## МИНОБРНАУКИ РОССИИ ФЕДЕРАЛЬНОЕ ГОСУДАРСТВЕННОЕ БЮДЖЕТНОЕ ОБРАЗОВАТЕЛЬНОЕ УЧРЕЖДЕНИЕ ВЫСШЕГО ОБРАЗОВАНИЯ «БАШКИРСКИЙ ГОСУДАРСТВЕННЫЙ УНИВЕРСИТЕТ» химический факультет

Кафедра \_Физической химии и химической экологии

Утверждено: на заседании кафедры протокол № 7 от «24» марта 2020 г. Зав. кафедрой  $\frac{M_{\text{max}}}{M_{\text{max}}}$  Мустафин А.Г.

Согласовано: Председатель УМК химического факультета

 $\overline{\mathcal{I}:\mathcal{V}(\mathcal{V})}$  / Гарифуллина Г.Г.

#### **Рабочая программа дисциплины (модуля)**

Дисциплина **Информатика**

Б1.Б.07 Профессиональный цикл, базовая часть

Направление подготовки 18.03.01 Химическая технология

> Профиль(и) подготовки «Технология и переработка полимеров»

> > Программа подготовки Академический бакалавриат

> > > Квалификация бакалавр

Разработчик (составитель)

Профессор, д. х. н. (Лав Хайруллина В.Р.

(должность, ученая степень, ученое звание)

Уфа 2020

Составитель: Хайруллина В.Р.

Рабочая программа дисциплины утверждена на заседании кафедры протокол от «24» марта 2020 г. № 7

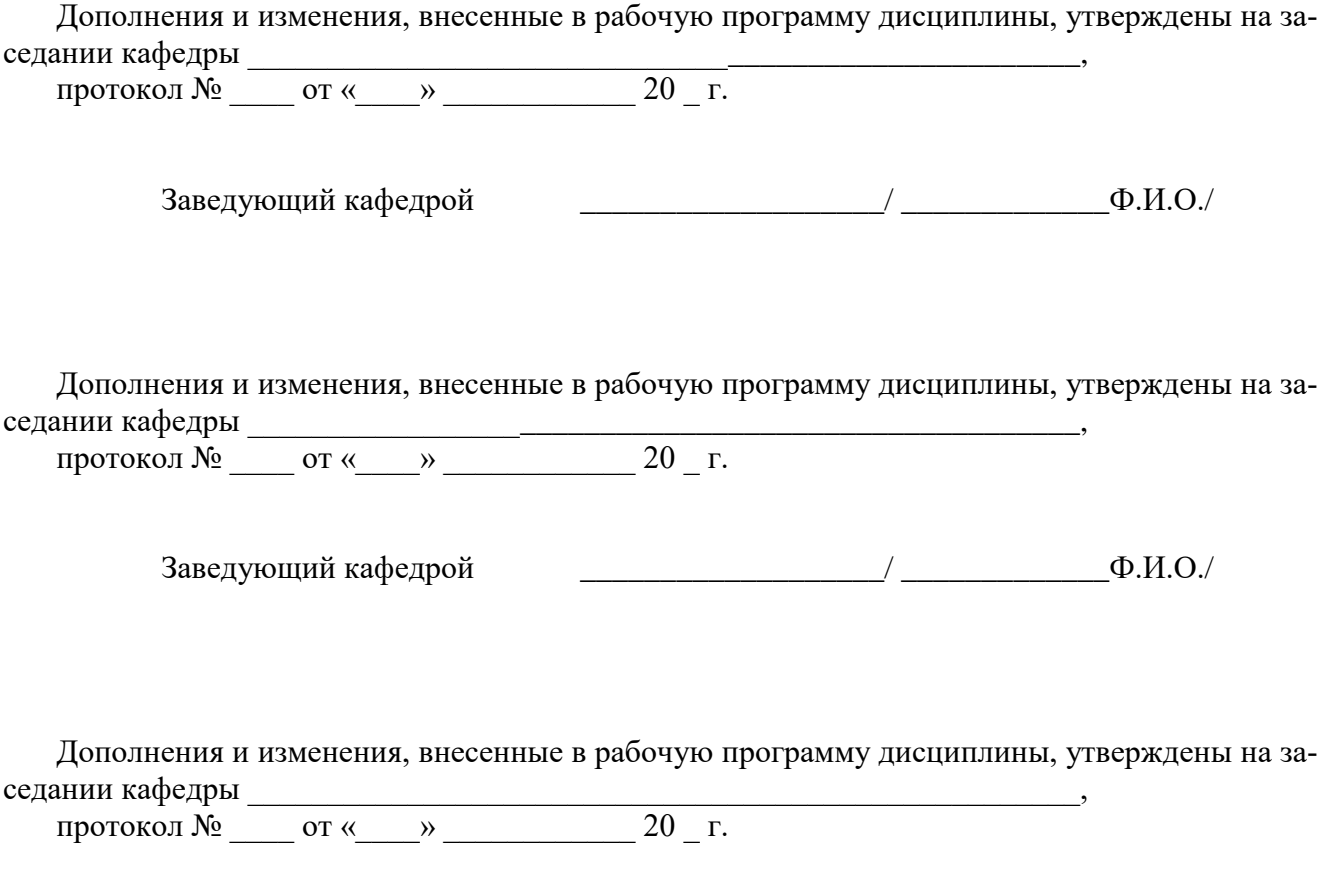

Заведующий кафедрой \_\_\_\_\_\_\_\_\_\_\_\_\_\_\_\_\_\_\_/ \_\_\_\_\_\_\_\_\_\_\_\_\_Ф.И.О./

#### **Список документов и материалов**

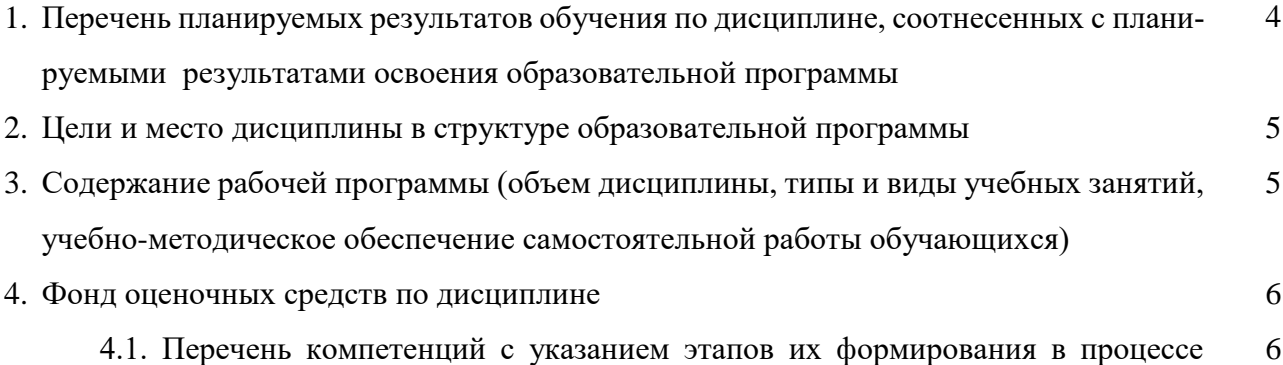

освоения образовательной программы. Описание показателей и критериев оценивания компетенций на различных этапах их формирования, описание шкал оценивания

4.2. Типовые контрольные задания или иные материалы, необходимые для оценки знаний, умений, навыков и опыта деятельности, характеризующих этапы формирования компетенций в процессе освоения образовательной программы. Методические материалы, определяющие процедуры оценивания знаний, умений, навыков и опыта деятельности, характеризующих этапы формирования компетенций 22

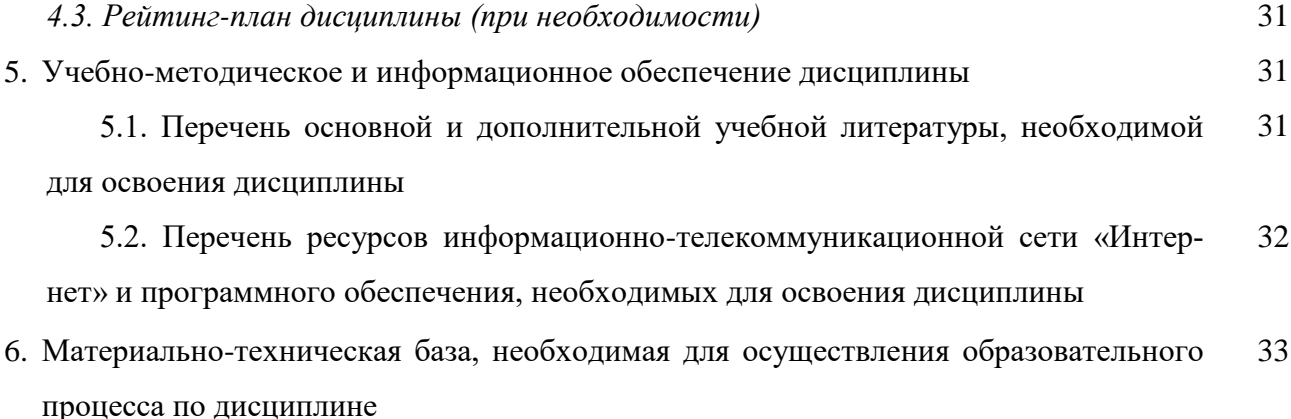

# 1. Перечень планируемых результатов обучения по дисциплине, соотнесенных с планируемыми результатами освоения образовательной программы

(с ориентацией на карты компетенций)

2. В результате освоения образовательной программы обучающийся должен овладеть следующими результатами обучения по дисциплине:

 $\overline{3}$ .

| Результаты обучения |                                                                                                    | Формируемая компетенция (с ука-<br>занием кода)                                                                                                    | При-<br>меча-<br>ние |
|---------------------|----------------------------------------------------------------------------------------------------|----------------------------------------------------------------------------------------------------|----------------------|
| знания              | основные источники инфор-<br>мации для решения задач про-<br>фессиональной сферы деятель-<br>ности<br>информационных<br>основы<br>технологий, основные возмож-<br>ности и правила работы со стан-<br>дартными программными про-<br>дуктами при решении професси-<br>ональных задач | владением понимания сущности и<br>значения информации в развитии<br>современного<br>информационного<br>общества, осознания опасности и<br>угрозы, возникающих в этом про-<br>цессе, способностью соблюдать ос-<br>новные требования информацион-<br>ной безопасности, в том числе за-<br>государственной<br>тайны<br>ЩИТЫ<br>$(OIIK-4)$ .                                                                                                    |                      |
|                     | возможности, достоинства и<br>недостатки, а также границы<br>современных<br>применимости<br>профессиональ-<br>стандартных<br>ных технологий обработки ре-<br>зультатов научных эксперимен-<br><b>TOB</b>                                                                           | владением основными методами,<br>способами и средствами получения,<br>хранения, переработки информации,<br>навыками работы с<br>компьютером<br>как средством управления информа-<br>цией (ОПК-5)                                                                                                    |                      |
|                     | аналитические и чис-ленные<br>методы расчё-та<br>параметров<br>оборудо-ва-<br>техно-логического<br>ния                                                                                                    | готовностью применять анали-<br>тические и численные методы ре-<br>шения поставленных задач, ис-<br>пользовать современные информа-<br>ционные технологии, проводить<br>обработку информации с использо-<br>ванием прикладных программных<br>средств сферы профессиональной<br>деятельности, использовать сете-<br>вые компьютерные технологии и<br>базы данных в своей профессио-<br>нальной области, пакеты приклад-<br>ных программ для расчёта техноло-<br>гических параметров оборудова-<br>НИЯ<br>$(IIK-2)$ |                      |
| умения              | проводить первичный поиск<br>информации для решения про-<br>фессиональных задач У1<br>применять стандартное про-<br>граммное обеспечение при ре-                                                                                                    | владением понимания сущности и<br>значения информации в развитии<br>информационного<br>современного<br>общества, осознания опасности и<br>угрозы, возникающих в этом про-                                                                                                    |                      |

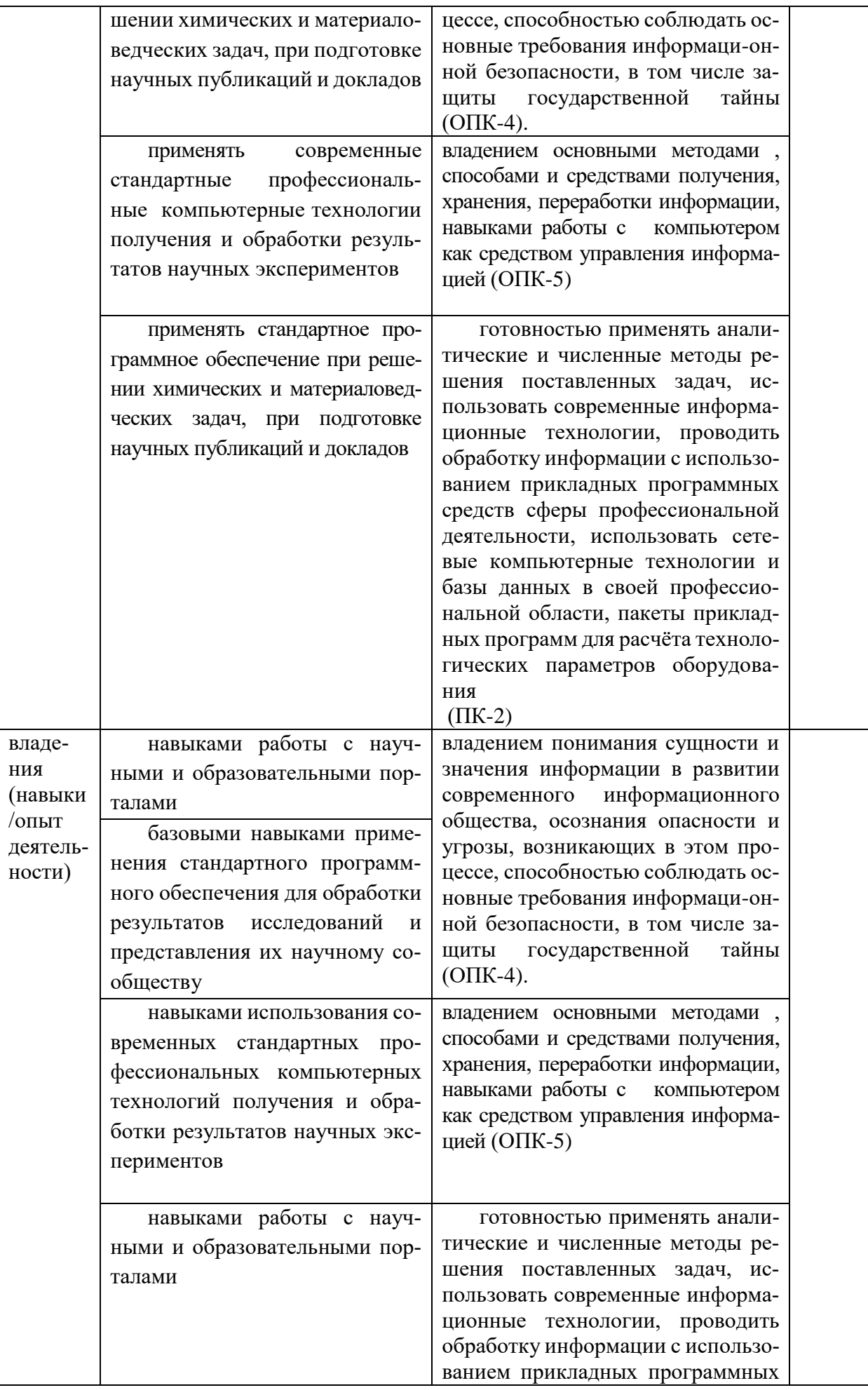

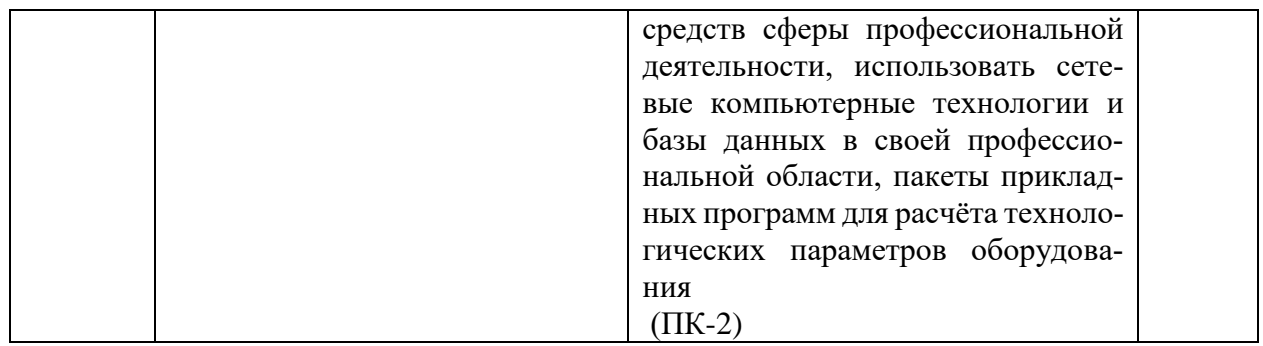

# 4. Цель и место дисциплины в структуре образовательной программы

Дисциплина «Информатика» относится к базовой части.

Дисциплина изучается на 1 курсе во 2 семестре.

Цели освоения дисциплины:

- получение знаний о структуре ПК, об основных алгоритмах типовых численных методов решения математических задач, о языках программирования, о структуре компьютерных сетей;
- $\mathbf{u}$  . приобретение умения работать в качестве пользователя персонального компьютера, использовать внешние носители информации для обмена данными между машинами, приобретать новые знания, используя современные образовательные и информационные технологии:
- овладение методами поиска и обмена информацией в глобальных и локальных ком- $\mathbf{m}$  . пьютерных сетях, техническими и программными средствами защиты информации при работе с компьютерными системами, включая приемы антивирусной защиты;
- формирование у студентов мотивации к самообразованию за счет активизации само- $\blacksquare$ стоятельной познавательной деятельности.

Для освоения дисциплины необходимы компетенции, сформированные в рамках изучения следующих дисциплин: школьный курс информатики (среднее/полное образование), Математика.

#### 5. Содержание рабочей программы (объем дисциплины, типы и виды учебных занятий, учебно-методическое обеспечение самостоятельной работы обучающихся)

Содержание рабочей программы представлено в Приложении № 1.

#### 4. Фонд оценочных средств по дисциплине

# 4.1. Перечень компетенций с указанием этапов их формирования в процессе освоения образовательной программы. Описание показателей и критериев оценивания компетенций на различных этапах их формирования, описание шкал оценивания

#### Код и формулировка компетенции

ОПК-4 владением понимания сущности и значения информации в развитии современного информационного общества, осознания опасности и угрозы, возникающих в этом процессе, способностью соблюдать основные требования информационной безопасности, в том числе защиты государственной тайны

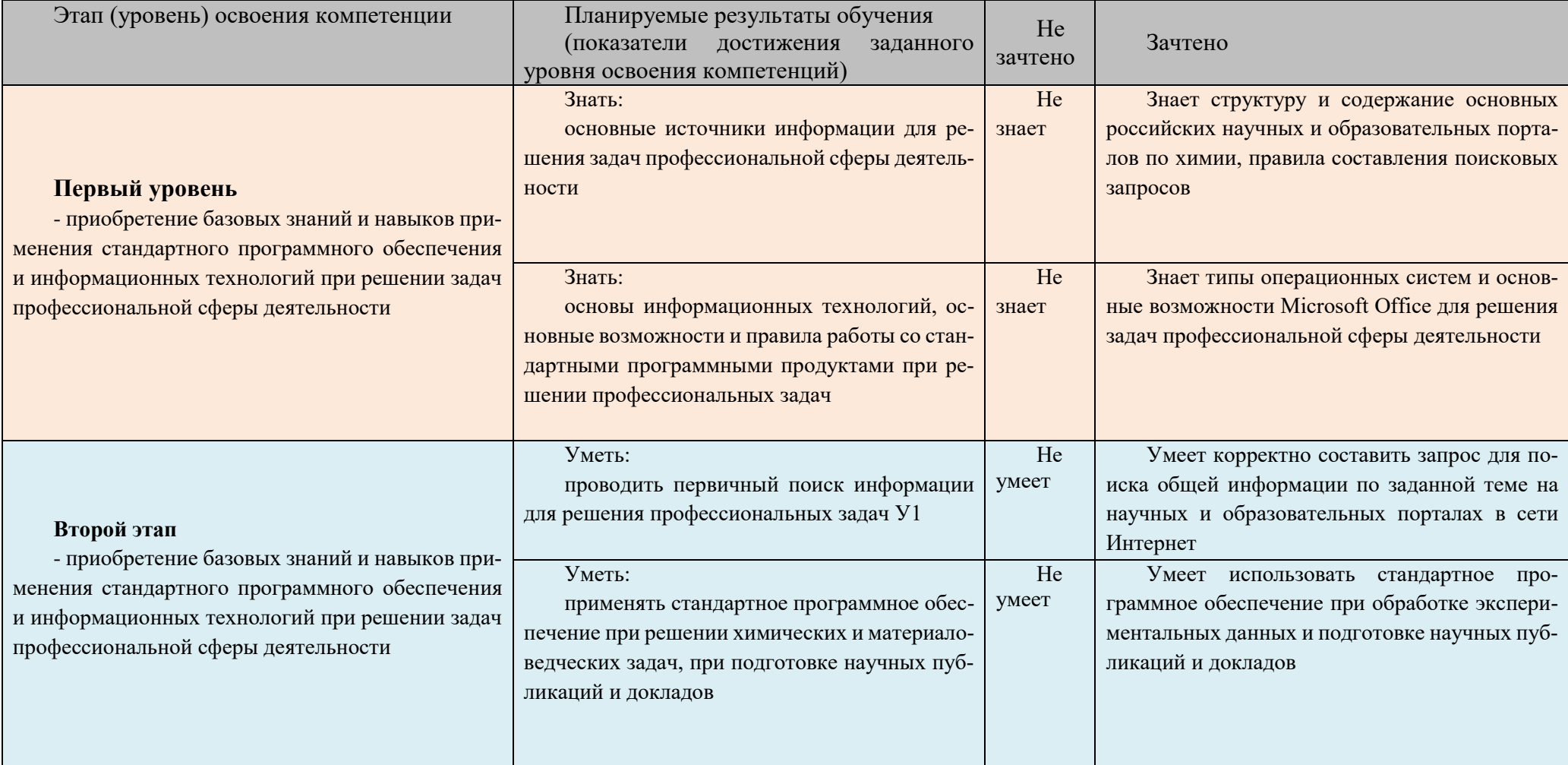

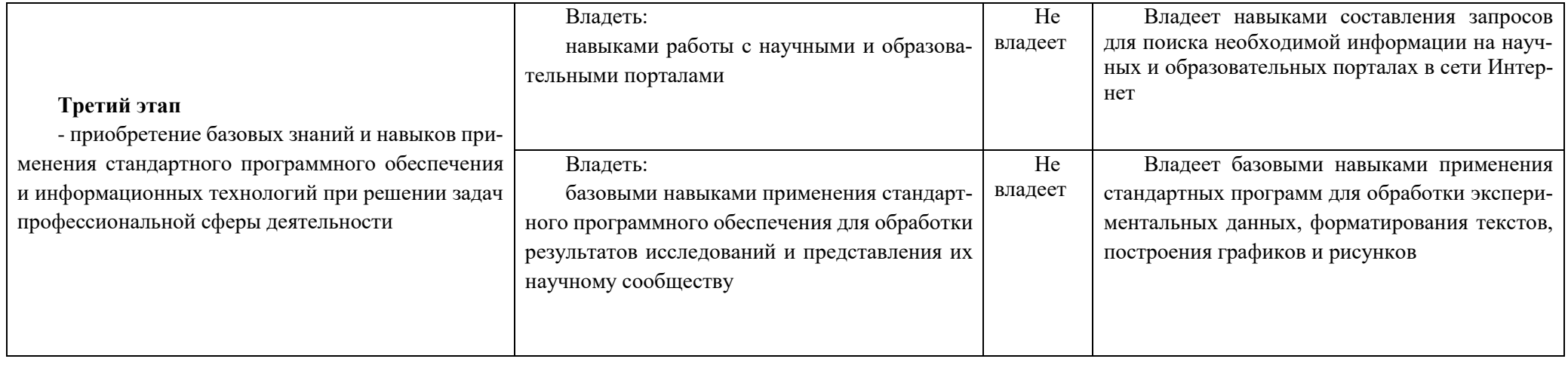

Компетенция:  $OIIK-5$ владением основными методами, способами и средствами получения, хранения, переработки информации, навыками работы с компьютером как средством управления информацией

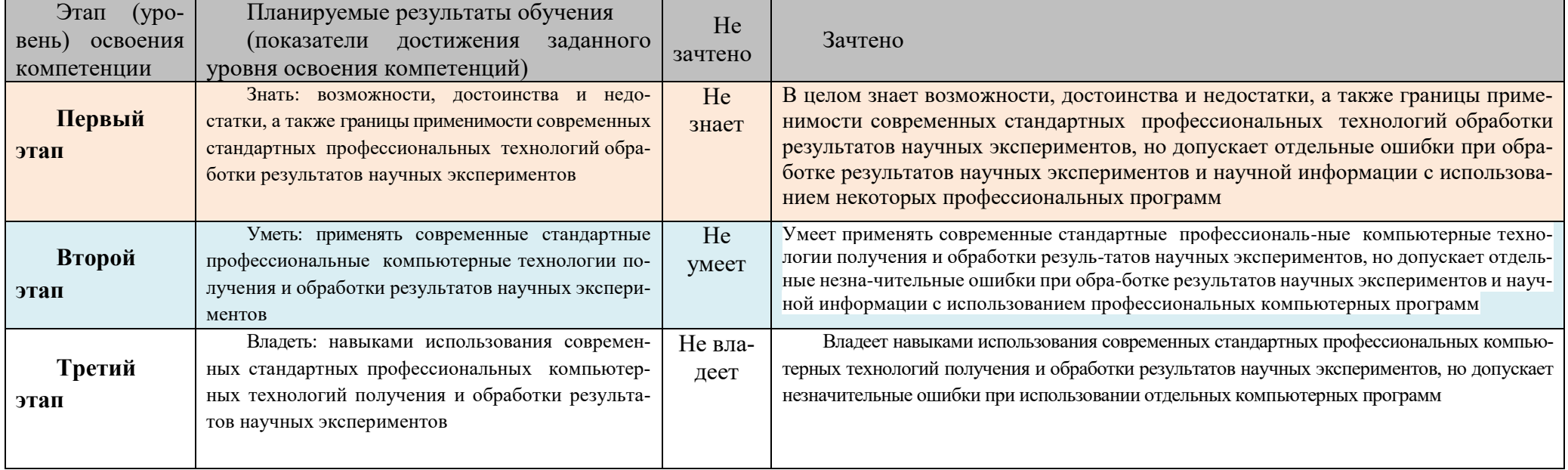

КОМПЕТЕНЦИЯ: ПК-2. готовностью применять аналитические и численные методы решения поставленных задач, использовать современные информационные технологии, проводить обработку информации с использованием прикладных программных средств сферы профессиональной деятельности, использовать сетевые компьютерные технологии и базы данных в своей профессиональной области, пакеты прикладных программ для расчёта технологических параметров оборудования

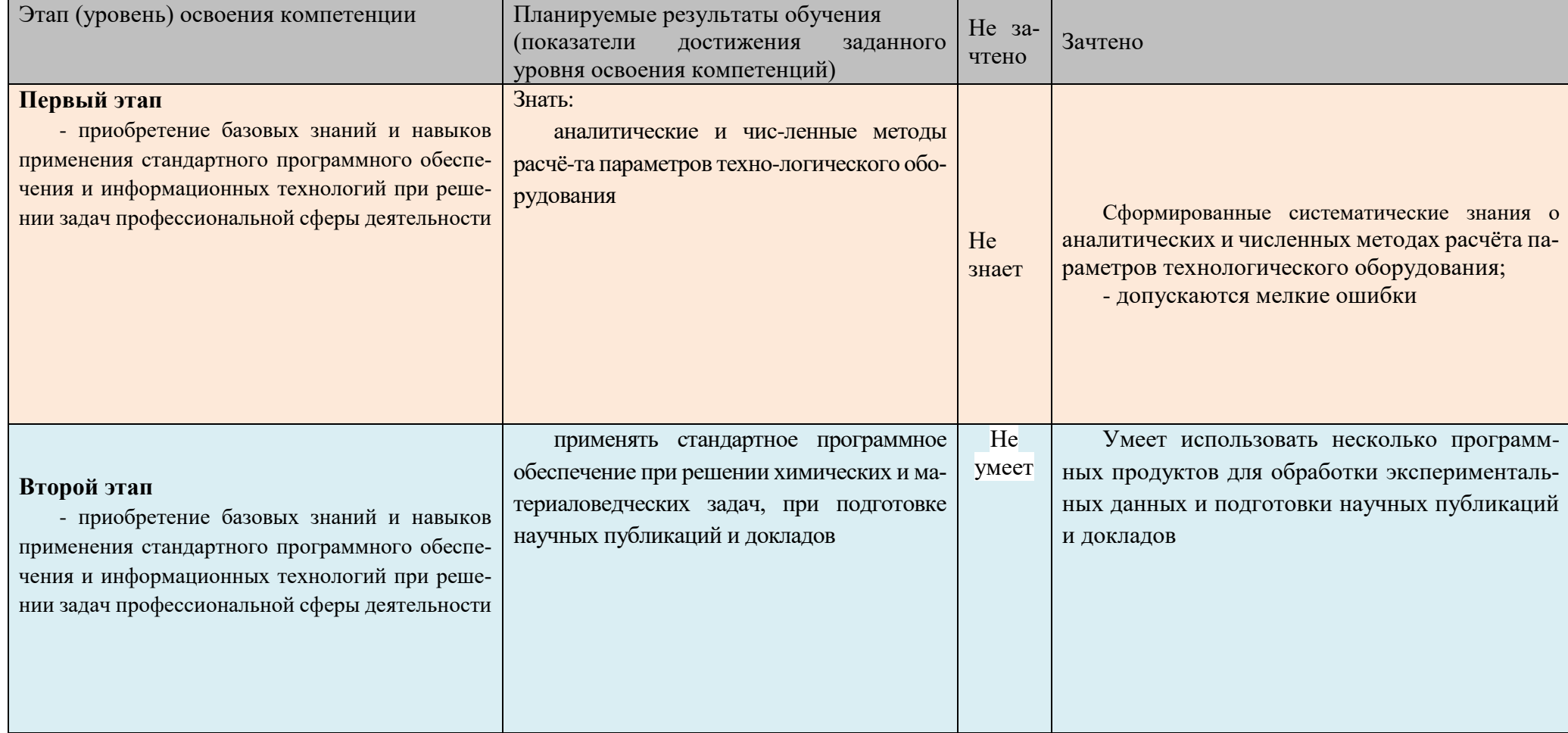

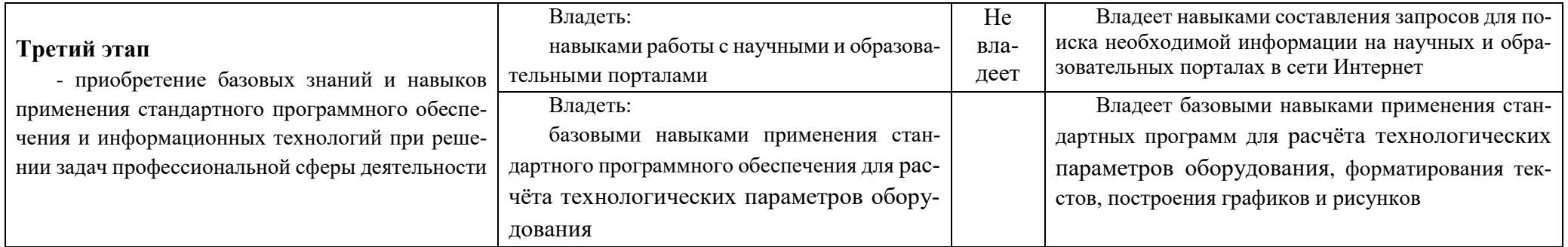

4.2. Типовые контрольные задания или иные материалы, необходимые для оценки знаний, умений, навыков и опыта деятельности, характеризующих этапы формирования компетенций в процессе освоения образовательной программы. Методические материалы, определяющие процедуры оценивания знаний, умений, навыков и опыта деятельности, характеризующих этапы формирования компетенций

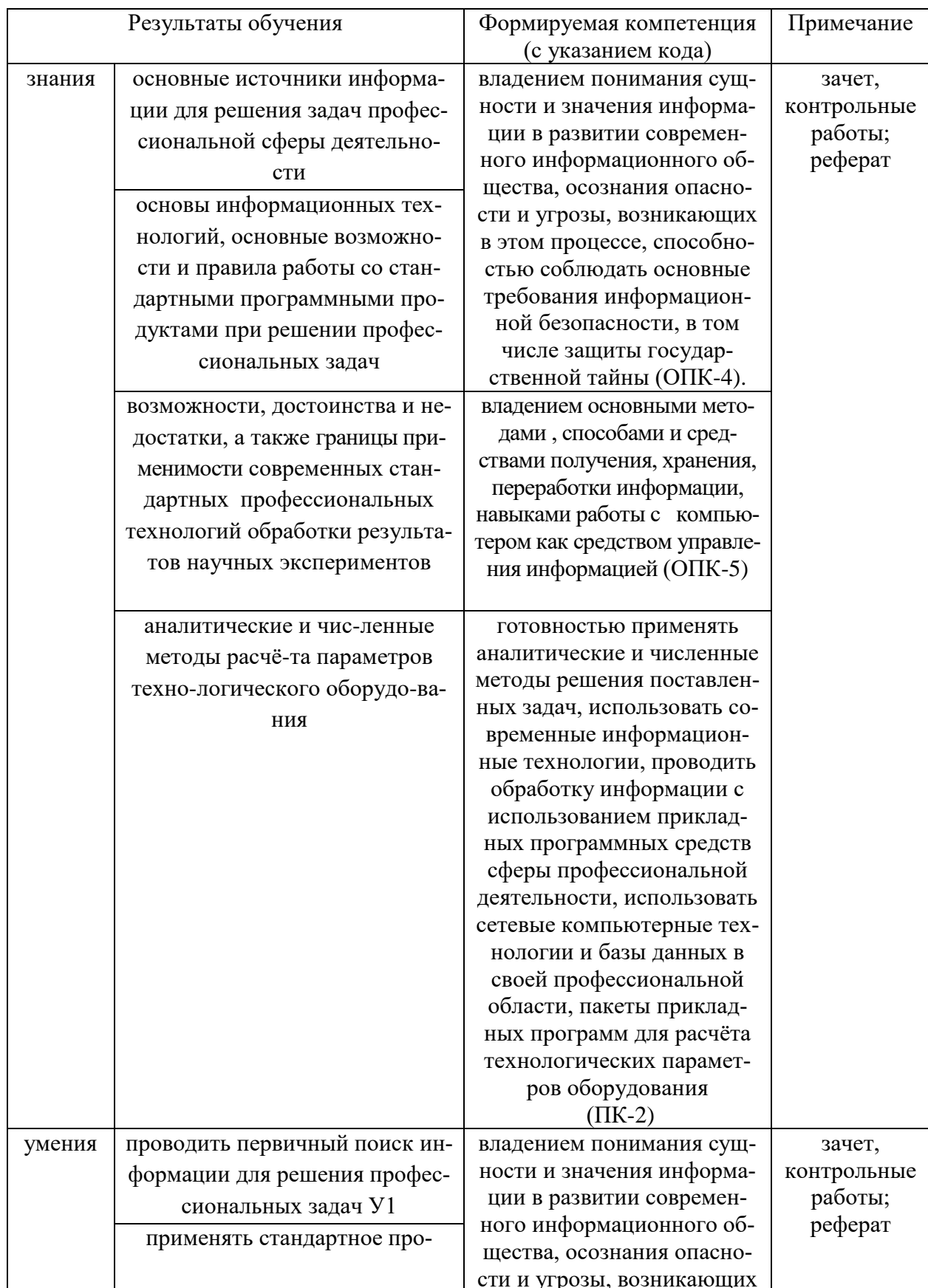

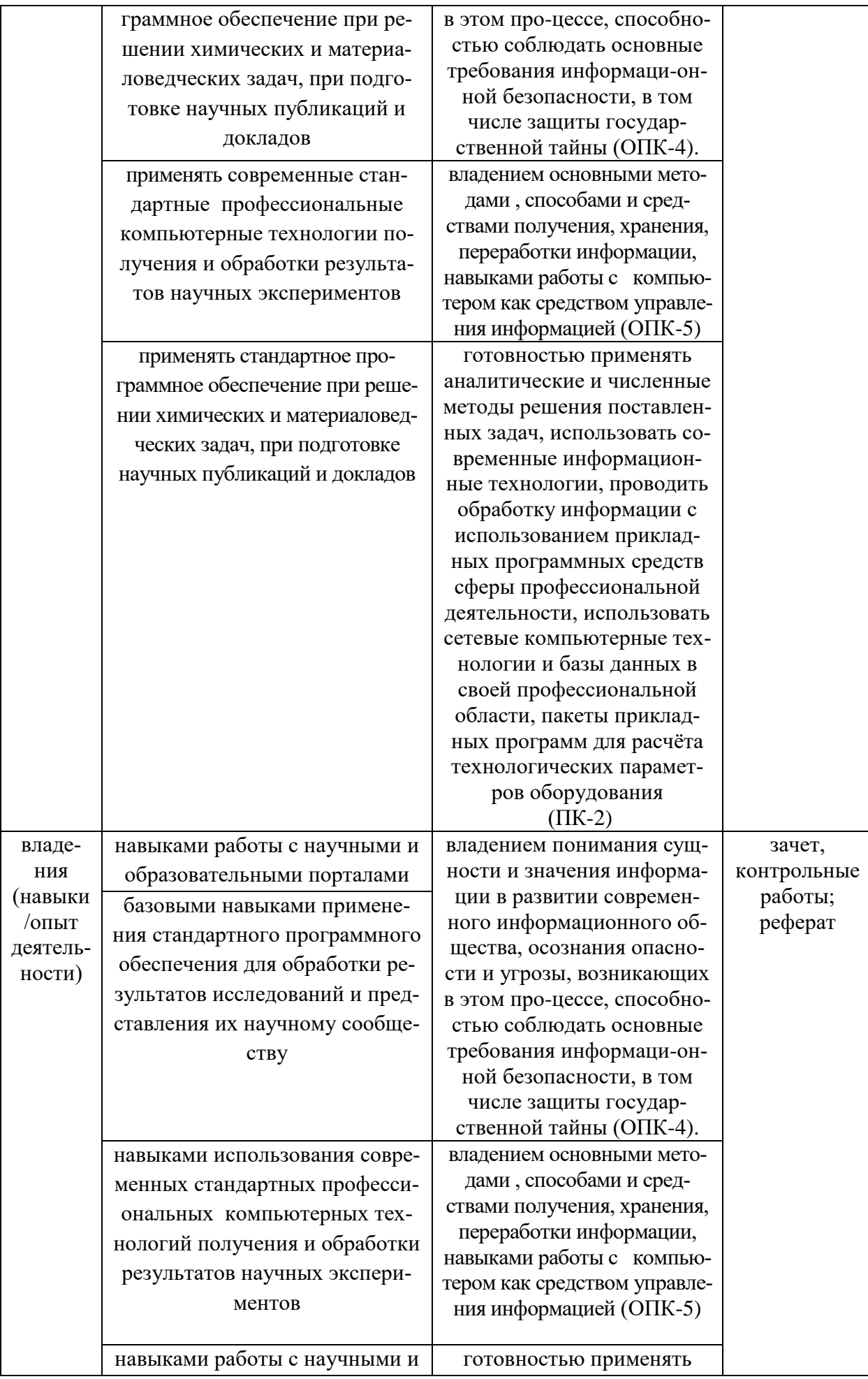

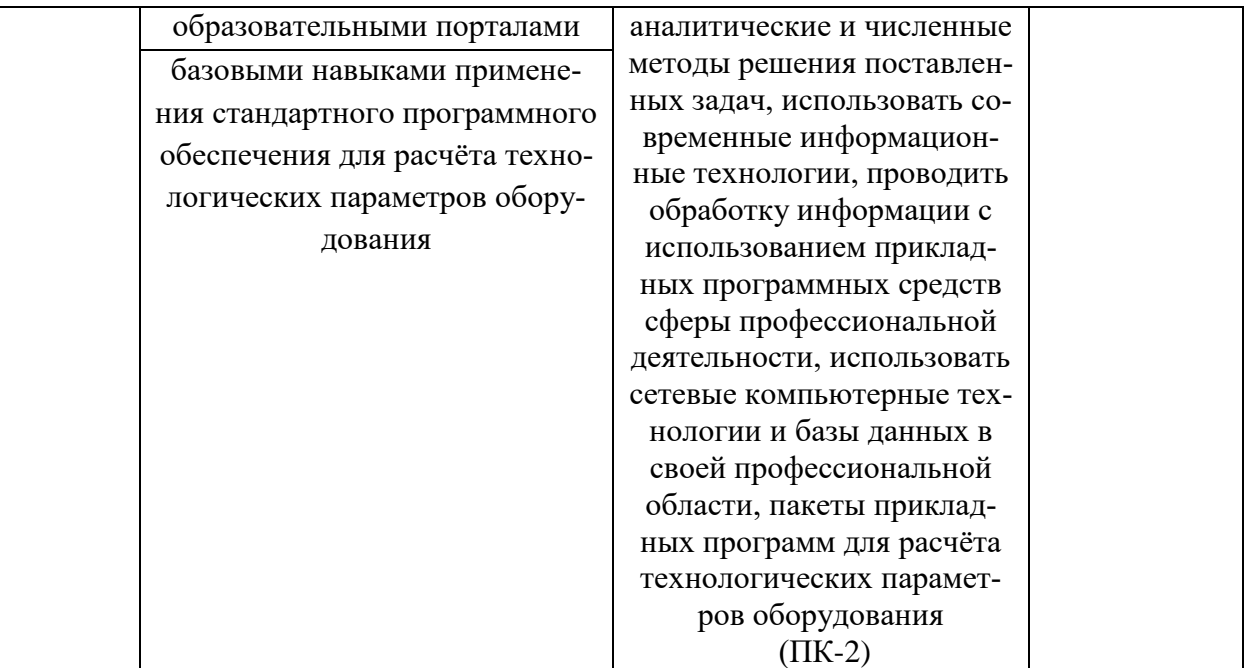

#### Контрольные вопросы для проведения итоговой аттестации (зачета) по итогам освоения дисциплины

- 1. Определение данных и информации.
- 2. Базовая комплектация персонального компьютера.
- 3. Структура файловой системы. Определение файла, типы файлов. Адрес файла. Атрибуты файла.
- 4. Определение каталога. Понятие вложенных и родительских каталогов.
- 5. Система Linux. Оболочка Bash.
- 6. Операционная система Windows.
- 7. Структурные элементы окна Writer.
- 8. Структурные элементы окна Word.
- 9. Команды меню Файл: сохранение файла, версия и свойства файла, установка параметров страниц, элементы окна команды предварительный просмотр в ОС Windows и Linux.
- 10. Команды меню Правка: работа с буфером обмена, использование команды Найти. Редактирование текста. Выделение фрагмента документа в ОС Windows и Linux.
- 11. Команды меню Вид: режимы просмотра документа, Масштаб в ОС Windows и Linux.
- 12. Команды меню Формат: Символы, Абзац, Маркеры и нумерация в ОС Windows и Linux.
- 13. Команды меню Вставка: добавление сносок, символов, разбивка текста на страницы в  $OC$  Windows  $\mu$  Linux
- 14. Команды меню Сервис: расстановка переносов, использование автозамены для редактирования текста и графики в ОС Windows и Linux.
- 15. Вставка таблиц. Форматирование таблиц в ОС Windows и Linux.
- 16. Редактор формул в ОС Windows и Linux.
- 17. Назначение электронной таблицы Calc. Окно Calc в ОС Linux.
- 18. Назначение электронной таблицы Excel. Окно Excel в ОС Windods.
- 19. Листы и книги в Calc и Excel. Ввод данных в ячейки в ОС Windows и Linux.
- 20. Выделение данных в листе таблицы в ОС Windows и Linux.
- 21. Работа с ячейками: копирование и перемещение ячеек; выборочная (специальная) вставка в ОС Windows и Linux.
- 22. Работа с ячейками: поиск и замена; вставка и удаление ячеек, строк и столбцов в ОС

Windows *u* Linux.

- 23. Форматирование ячеек электронной таблицы в ОС Windows и Linux.
- 24. Выполнение расчетов по формулам, введенных пользователем в ОС Windows и Linux.
- 25. Выполнение расчетов по формулам. Стандартные формулы в ОС Windows и Linux.
- 26. Построение диаграммы в ОС Windows и Linux.
- 27. Назначение программы Impress в Linux.
- 28. Назначение программы Microsoft PowerPoint Presentation в Windows.
- 29. Интернет. Основы работы в сети Интернет.
- 30. Основы компьютерной коммуникации.
- 31. Защита информации в локальных и глобальных компьютерных сетях

## Критерии оценки (в баллах) аудиторной и домашней работы

- «Не зачтено» выставляется студенту, если . студент не имеет представления об обсуждаемом вопросе; или имеет о нем фрагментарные представления (студент демонстрирует незнание теоретических основ предмета, не умеет делать аргументированные выводы и приводить примеры, почти не владеет монологической речью, не владеет терминологией, проявляет отсутствие логичности и последовательностью изложения, делает ошибки, которые не может исправить даже при коррекции преподавателем, отказывается отвечать на занятии);;

- «Зачтено» выставляется студенту, если студент имеет сформированные систематические представления об обсуждаемом вопросе (студент демонстрирует системные теоретические знания, владеет терминологией, делает аргументированные выводы и обобщения, приводит примеры, показывает свободное владение монологической речью и способность быстро реагировать на уточняющие вопросы).

# Комплект заданий для контрольной работы № 1

# по дисциплине Информатика

# Тема: Офисный пакет LibreOffice: Текстовый процессор Wtiter Вариант 1

# Пользователи системы

Прежде, чем система будет готова к работе с пользователем, происходит процедура загрузки системы. В процессе загрузки будет запущена основная управляющая программа (ядро), определено и инициализировано имеющееся оборудование, активизированы сетевые соединения, запущены системные службы.

В Linux во время загрузки на экран выводятся диагностические сообщения о происходящих событиях, и если все в порядке и не возникло никаких ошибок, загрузка завершится выводом на экран приглашения "login:". Оно может выглядеть по-разному, в зависимости от настройки системы: может отображаться в красиво оформленном окне или в виде простой текстовой строки вверху экрана. Это приглашение к регистрации в системе: система ожидает, что в ответ на это приглашение будет введено входное имя пользователя, который начинает работу. Естественно, имеет смысл вводить такое имя, которое уже известно системе, чтобы она могла "узнать", с кем предстоит работать — выполнять команды неизвестного пользователя Linux откажется.

#### Многопользовательская модель разграничения доступа

Процедура регистрации в системе для Linux **обязательна:** работать в системе, не зарегистривовавшись под тем или иным именем пользователя, просто невозможно. Для каждого пользователя определена сфера его полномочий в системе: программы, которые он имеет право просматривать, изменять, удалять.

При попытке сделать что-то, выходящее за рамки полномочий, пользователь получит сообщение об ошибке. Такая строгость может показаться излишней, если пользователи компьютера доверяют друг другу, и особенно если у компьютера только один пользователь. Эта ситуация очень распространена в настоящее время, когда слово «компьютер» означает в первую очередь «персональный компьютер».

# Вариант 2

Однако персональный компьютер - довольно-таки позднее явление в мире вычислительной технике, получившее широкое распространение только в последние два десятилетия. Раньше слово «компьютер» ассоциировалось с огромным и дорогостоящим (занимавшим целые залы) вычислительным центром, предназначенным в первую очередь для решения разного рода научных задач. Машинное время такого центра стоит очень дешево, и при этом его возможности необходимы одновременно многим сотрудникам, которые могут ничего не знать о работе друг друга.

Требуется следить  $3a$ Tem. чтобы He Произошло случайного вмешательства пользователей в чужую работу и повреждения данных (файлов), выделять каждому машинное время (по возможности избежав простаивания) и пространство на диске и при этом не допускать захвата всех ресурсов одним пользователем и его задачей, а равномерно распределять ресурсы между всеми. Для такой системы принципиально важно знать, кому

задачи и файлы, поэтому и возникла необходимость принадлежат предоставлять доступ к ресурсам системы только после того, как пользователь зарегистрируется в системе под тем или иным именем.

Такая модель была реализована в многопользовательской операционной системе UNIX. Именно от нее Linux - также многопользовательская операционная система-унаследовала принципы работы с пользователями. Но ЭТО He просто дань традиции ИЛИ стремление универсальности: многопользовательская модель позволяет решить ряд задач, весьма актуальных и для современных персональных компьютеров, и для серверов, работающих в локальных и глобальных сетях, и вообще в любых системах, одновременно выполняющих разные задачи, за которые отвечают разные люди.

# Вариант 3

Компьютер - это всего лишь инструмент для решения разного рода прикладных задач: от набора и распечатывания текста до вычислений. Сложность состоит в том, что для изменения этого инструмента и для работы с его помощью используются одни и те же операции: изменение файлов и выполнение программ. Получается, что, если не соблюдать осторожность, побочным результатом работы может стать выход системы из строя. Поэтому первоочередная задача для систем любого масштаба — разделять повседневную работу и изменение самой системы. В многопользовательской модели эта задача решается очень просто: разделяются «обычные» пользователи и администратор(ы).

В полномочия обычного пользователя входит все необходимое ЛЛЯ выполнения прикладных задач, попросту говоря, для работы, однако ему запрещено выполнять действия, изменяющие саму систему. Таким образом можно избежать повреждения системы в результате ошибки пользователя (нажал не на ту кнопку) или ошибки в программе, или даже по злому умыслу (например, вредительской программой-вирусом). Полномочия администратора обычно не ограничены.

Для персонального компьютера, с которым работают несколько человек, важно обеспечить каждому пользователю независимую рабочую среду. Это снижает вероятность случайногоповреждения чужих данных, а также позволяет каждому пользователю настроить внешний вид рабочей среды по своему вкусу и, например, сохранить расположение открытых окон между сеансами работы. Эта очевидным образом решается в многопользовательской модели: залача организуется домашний каталог, где хранятся данные пользователя, настройки внешнего вида и поведения его системы и т. п., а доступ остальных пользователей к этому каталогу ограничивается.

#### Вариант 4

Если компьютер подключен к глобальной или локальной сети, то вполне вероятно, что какую-то часть хранящихся на нем ресурсов имеет смысл сделать публичной и доступной по сети. И напротив, часть данных, скорее всего, делать публичными не следует (например, личную переписку). Ограничив доступ пользователей к персональным данным друг друга, мы решим и эту задачу.

Именно благодаря гибкости многопользовательской модели разграничения доступа она пользуется сегодня не только на серверах, но и на домашних персональных компьютерах. В самом простом варианте — для персонального компьютера, на котором работает только один человек — эта модель сводится к двум пользователям: обычному пользователю для повседневной работы и администратору — для настройки, обновления, дополнения системы и исправления неполадок. Но даже в таком сокращенном варианте это дает целый ряд преимуществ.

#### Учетные записи

Конечно, система может быть "знакома" с человеком только в переносном смысле: в ней должна храниться запись о пользователе с таким именем и о связанной с ним системной информации — учетная запись. Английский эквивалент термина учетная запись — account, "счет". Именно с учетными записями, а не с самими пользователями, и работает система. В действительности, соотношение учетных записей и пользователей в Linux обычно не является однозначным: несколько человек могут использовать одну учетную запись - система не может их различить. И в то же время в Linux имеются учетные записи для системных пользователей, от имени которых работают некоторые программы, но не люди.

#### Вариант 5

Учетная запись (account) – объект системы, при помощи которого Linux ведет учет работы пользователя в системе. Учетная запись содержит данные о пользователе, необходимые для регистрации в системе и дальнейшей работы с ней.

Учетные записи могут быть созданы во время установки системы или после установки. Подробно процедура создания учетных записей (добавление пользователей) описана в лекции 12.

Главное для человека в учетной записи — ее название, входное имя пользователя. Именно о нем спрашивает система, когда выводит приглашение «login:». Помимо входного имени в учетной записи содержатся некоторые сведения о пользователе, необходимые системе для работы с ним. Ниже приведен список этих сведений.

Входное имя (login name) — название учетной записи пользователя, которое нужно вводить при регистрации в системе.

#### Индификатор пользователя

Linux связывает входное имя с идентификатором пользователя в системе — UID (User ID). UID — это положительное целое число, по которому система и отслеживает пользователей. Обычно это число выбирается автоматически при регистрации учетной записи, однако оно не может быть произвольным. В Linux есть некоторые соглашения относительно того, какому типу пользователей могут быть выданы идентификаторы из того или иного диапазона. В частности, UID от «0» до «100» зарезервированы для псевдопользователей.

Идентификатор пользователя, UID — уникальное число, однозначно идентифицирующее учетную запись пользователя Linux. Таким числом снабжены все процессоры Linux и все объекты файловой системы. Используется для персонального учета действий пользователя и определения прав доступа к другим объектам системы.

# **Вариант 6**

## **Идентификатор группы**

Кроме идентификационного номера пользователя, с учетной записью связан идентификатор группы. Группы пользователей применяются для организации доступа нескольких пользователей к некоторым ресурсам. У группы, так же, как и у пользователя, есть имя и идентификационный номер - GID (Group ID). В Linux пользователь должен принадлежать как минимум к одной группе - группе по умолчанию. При создании учтенной записи пользователя обычно создается и группа, имя которой совпадает с входным именем<sup>41</sup>, именно эта группа будет пользоваться как группа по умолчанию для данного пользователя. Пользователь может входить более чем в одну группу, но в учетной записи указывается только номер группы по умолчанию.

#### **Полное имя**

Помимо входного имени в учетной записи содержится и полное имя (имя и фамилия) использующего данную учетную запись человека. Конечно, пользователь может указать что угодно в качестве своего имени и фамилии. Полное имя необходимо не столько системе, сколько людям - чтобы иметь возможность определить, кому принадлежит учетная запись.

#### **Домашний каталог**

Файлы всех пользователей в Linux хранятся раздельно, у каждого пользователя есть собственный домашний каталог, в котором он может хранить свои данные. Доступ других пользователей к домашнему каталогу пользователя может быть ограничен. Информация о домашнем каталоге обязательно должна присутствовать в учетной записи, потому что именно с него начинает работу пользователь, зарегистрировавшийся в системе.

# **Командная оболочка**

Каждому пользователю нужно предоставить способ взаимодействия с системой: передача ей команд и получение от нее ответов. Для этой цели служит специальная программа - командная оболочка (или интерпретатор командой строки). Она должна быть запущена для каждого пользователя, который зарегистрировался в системе. Поскольку в Linux доступно несколько разных интерпретаторов командной строки, в учетной записи указано, какой из них нужно запустить для данного пользователя. Если специально не указывать командную оболочку при создании учетной записи, она будет назначена по умолчанию, вероятнее всего это будет bash.

#### Вариант 7

Интерпретатор командной строки (командный интерпретатор, командная оболочка, оболочка) — эта программа, используемая в Linux для организации "диалога" человека и системы. Командный интерпретатор имеет три основных ипостаси: (1) редактор и анализатор команд в командной строке, (2) высокоуровневый системно-ориентированный язык программирования, (3) средство организации взаимодействия команд друг с другом и с системой.

#### Понятие "администратор"

В Linux есть только один пользователь, полномочия которого в системе принципиально отличаются от полномочий остальных пользователей - это пользователь с идентификатором «0». Обычно учетная запись пользователя с UID=0 называется root (англ., "корень"). Пользователь root — "администратор" системы Linux, учетная запись для root обязательно присутствует в любой системе Linux, даже если в ней нет никаких других учетных записей. Пользователю с таким UID разрешено выполнять любые действия в системе, а значит, любая ошибка или неправильное действие может повредить систему, уничтожить данные и привести к другим печальным последствиям. Поэтому категорически не рекомендуется регистрироваться в системе под именем root для повседневной работы. Работать в root следует только тогда, когда это действительно необходимо: при настройке и обновлении системы или восстановлении после сбоев.

Именно root обладает достаточными полномочиями для создания новых учетных записей.

# Вариант 8

## Регистрация в системе

Вернемся теперь к нашей загруженной операционной системе Linux, которая по-прежнему ожидает ответа на свое приглашение «login». Если система настроена таким образом, что это приглашение оформлено в виде графического окна в центре экрана, следует нажать комбинацию клавиш Ctrl+Alt+F1 — произойдет переключение видеорежима и на экране на черном фоне появится примерно следующий текст:

Welcome to Some Linux / ttyl

localhost login

Пример 1.1. Начальное приглашение к регистрации

Мы переключились в так называемый текстовый режим, в котором нам возможности графических интерфейсов: рисование недоступны окон произвольной формы и размера, поддержка миллионов цветов, отрисовка изображений. Все возможности текстового режима ограничены набором текстовых и псевдографичсеких символов и несколькими десятками базовых цветов. Однако в Linux в текстовом режиме можно выполнять практически любые действия в системе (кроме тех которые требуют непосредственного просмотра изображений). Текстовый режим в Linux — это полнофункциональный способ управления системой. В различных реализациях Linux работа в графическом режиме может выглядеть по разному, более того, графический режим может быть даже недоступен после установки системы без специальной настройки. Текстовый же режим доступен в любой реализации Linux и всегда выглядит практически одинаково. Именно поэтому все дальнейшие примеры и упражнения мы будем рассматривать и выполнять в текстовом режиме, возможностей которого будет достаточно для освоения излагаемого в курсе материала.

Первая строка в примере — это просто приглашение, она носит информационный характер. Существует очень много различных реализаций Linux (называемых дистрибутивами, они будут обсуждаться лекции 18), и в каждом из них принят свой формат первой строки приглашения, хотя почти наверняка там будет указано, с какой именно версией Linux пользователь имеет дело, и,

возможно, будут присутствовать еще некоторые параметры. В наших примерах мы будем использовать условную реализацию Linux - «Some Linux».

#### Вариант 9

Вторая строка начинается с имени хоста — собственного имени системы, установленной на данном компьютере. Это имя существенно в том случае, если компьютер подключен к локальной сети или глобальной сети, если же он ни с кем больше не связан, оно может быть любым. Обычно имя хоста определяется уже при установке системы, однако в нашем случае используется вариант по умолчанию - "localhost". Заканчивается эта строка собственно приглашением к регистрации в системе — слово "login:".

Теперь понятно, что в ответ на данное приглашение мы должны ввести входное имя, для которого есть соответствующая учетная запись в системе. В правильно установленной операционной системе Linux должна существовать как минимум одна учетная запись для обычного пользователя. Во всех дальнейших примерах у нас будет участвовать Мефодий Кашин, владелец учетной записи "methody" в системе "Some Linux". Вы можете пользоваться для выполнения примеров любой учетной записью, которая создана в Вашей системе (естественно, кроме root).

Итак, Мефодий вводит свое входное имя в ответ на приглашение системы:

Welcome to Some Linux / tty 1

localhost login: Methody

Password:

Login incorrect

# Пример 1.2. Регистрация в системе

В ответ на это система запрашивает пароль. Пароль Мефодия нам неизвестен, поскольку он его никому не говорит. Когда Мефодий вводил свой пароль, на экране монитора он не отображался (это сделано, чтобы пароль нельзя было подсмотреть), однако Мефодий точно знает, что не сделал опечатки. Тем не менее, система отказала ему в регистрации, выдав сообщение об ошибке ("Login incorrect").

#### Вариант 10

Если же внимательно посмотреть на введенное имя пользователя, можно заметить, что он начинается с заглавной буквы, в то время как учетная запись называется "methody".Linux всегда делает различие между заглавными и строчными буквами, поэтому "Methody" для него - уже другое имя. Теперь Мефодий повторит попытку:

#### Password

Пример 1.3. Успешная регистрация в системе

На этот раз регистрация прошла успешно, о чем свидетельствует последняя строка примера - приглашение командной строки. Приглашение это подсказка, выводимая командной оболочкой и свидетельствующая о том, что система готова принять команды пользователя. Приглашение может быть оформлено по-разному, более того, пользователь может сам управлять видом приглашения, но почти всегда наверняка в приглашении содержатся входное имя и имя хоста - - в нашем примере "methody" и "localhost" соответственно. Заканчивается приглашение чаще ЭТО всего символом. Это командная строка, в которой будут отображаться все введенные пользователем с клавиатуры команды, а при нажатии на клавишу Enter содержимое командной строки будет передано для исполнения системе.

# Идентификация пользователя (authentication)

Когда система выводит на экран приглашение командной строки после правильного введения имени пользователя и пароля, это означает, что произошла идентификация пользователя (authentication, «проверка подлинности»). Пароль может показаться излишне сложным, но у системы нет другого способа удостовериться, что за монитором находится именно тот человек, который имеет право на использование данной учетной записи.

# Вариант 11

Конечно, процедура идентификации имеет очевидное значение для систем, к которым имеют непосредственный или сетевой доступ многие не связанные друг с другом пользователи. Процедура идентификации гарантирует, что к такой системе не получит доступ случайный человек, не имеющий права использовать ее ресурсы и хранящуюся в ней информацию. Одновременно она дает определенную гарантию защиты от злонамеренного вмешательства: даже если навредить попытается пользователь, имеющий учетную запись, его действия будут зарегистрированы в системе (поскольку системе всегда известно, от имени какой учетной записи выполняются те или иные действия), и злоумышленника можно будет найти. Для тех пользователей, которым процедура идентификации кажется утомительной и необязательной (например, единственным пользователям персональных компьютеров), существует возможность получить доступ к системе, минуя процедуру идентификации. Для этого применяется программа autologin. Она предоставляет доступ к работе с графическим интерфейсом сразу после загрузки системы, не запрашивая имя пользователя и пароль. В действительности, autologin запускает все программы от имени одного пользователя, зарегистрированного в системе. Например, Мефодий мог бы использовать свою учетную запись methody для автоматического входа в систему. Однако у этого подхода есть свои минусы:

• Невозможно определить, кто, что и когда делал в системе, потому что все реальные пользователи работают с одной учетной записью, то есть с точки зрения системы все они - один и тот же пользователь.

• Вся личная информация этого пользователя становится достоянием общественности.

# Вариант 12

 $\bullet$ Пароль легко забывается (пароль все равно есть у любого пользователя), потому что его не нужно вводить каждый день. При этом autologin дает доступ только человеку, сидящему перед монитором, и только к работе с графическим интерфейсом. Если же потребуется, например, скопировать файлы с данного

компьютера по сети, пароль все равно придется вводить.

Учитывая все перечисленные минусы, можно заключить, что использовать autologin разумно только в тех системах, которые не подключены к локальной или глобальной сети, и к которым при этом открыт публичный доступ (например, в библиотеке).

#### Смена пароля

Если учетная записать была создана He самим пользователем, a администратором многопользовательской системы (скажем, администратором компьютерного класса), скорее всего, был выбран тривиальный пароль с тем расчетом, что пользователь его изменит при первом же входе в систему. Распространены тривиальные пароли "123456"., "empty" и т.п. Поскольку пароль это единственная гарантия, что вашей учетной записью не воспользуется никто, кроме вас, есть смысл выбирать в качестве пароля неочевидные последовательности символов. В Linux нет существенных ограничений на лину пароля или входящие в него символы (в частности, использовать пробел можно), но нет смысла делать пароль слишком длинным-велика вероятность его забыть. Надежность паролю придает его непредсказуемость, а не длина. Например, пароль, представляющий собой имя пользователя или повторяющий название его учетной записи, очень предсказуем. Наименее предсказуемы пароли, представляющие собой случайную комбинацию прописных и строчных букв, цифр, знаков препинания, но их труднее всего запомнить.

# Вариант 13

Пользователь может  $\overline{B}$ любой момент поменять свой пароль. Единственное, что требуется для смены пароля - знать текущий пароль. Допустим, Мефодий придумал более удачный пароль и решил его поменять. Он уже зарегистрирован в системе, поэтому ему нужно только набрать в командной строке команду passwd и нажать Enter.

[methody $@$ ]ocalhost methody]\$ passwd

Changing password for methody.

Enter current password:

You can now choose the new password or passphrase.

A valid password should be a mix of upper and lower case letters, digits, and other characters. You can use an 8 character long password with characters from at least 3 of these 4 classes, or a 7 character long password containing characters from all classes. An upper case letter that begins the password and digit that ends it do not count towards the numder of character long and contain enough different characters. Alternatively, if noone else can see your terminal now, you can pick this

a

#### s Пример 1.4. Смена пароля

y passwd, которая предназначена именно для замены информации о пароле в учетной записи пользователя. Она вывела приглашение ввести текущий u пароль («Enter current password»), а затем, в ответ на правильно введенный p вполне может использовать, если никто в данный момент не видит его a монитора. Набрав в командной строке «passwd», Мефодий запустил программу пароль, предложила подсказку относительно грамотного составления пароля и даже вариант надежного пароля, который Мефодий

**Комплект заданий для контрольной работы №2**

s

i

n

s w o r d : « s p **Архитектура персонального компьютера.** Вариант 1. Задание 1. Задано дерево каталогов. Укажите путь к файлу Inf.doc.

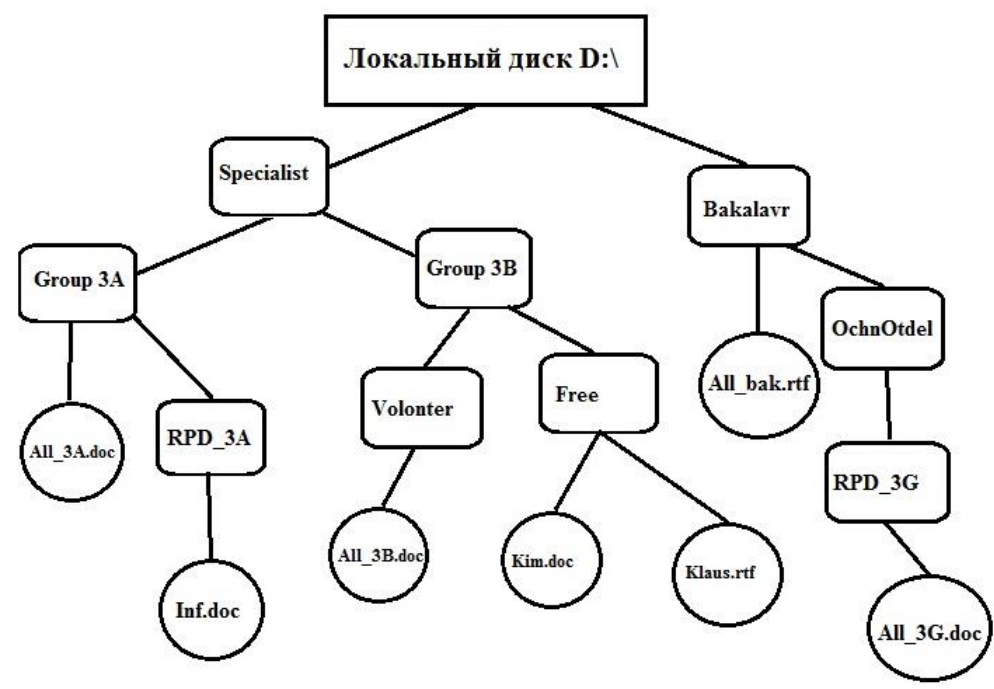

Задание 2.  $1338 + 133<sub>8</sub>=?$ <sub>10</sub>

# Вариант 2.

Задание 1. Задано дерево каталогов. Укажите путь к файлу Klaus.rtf.

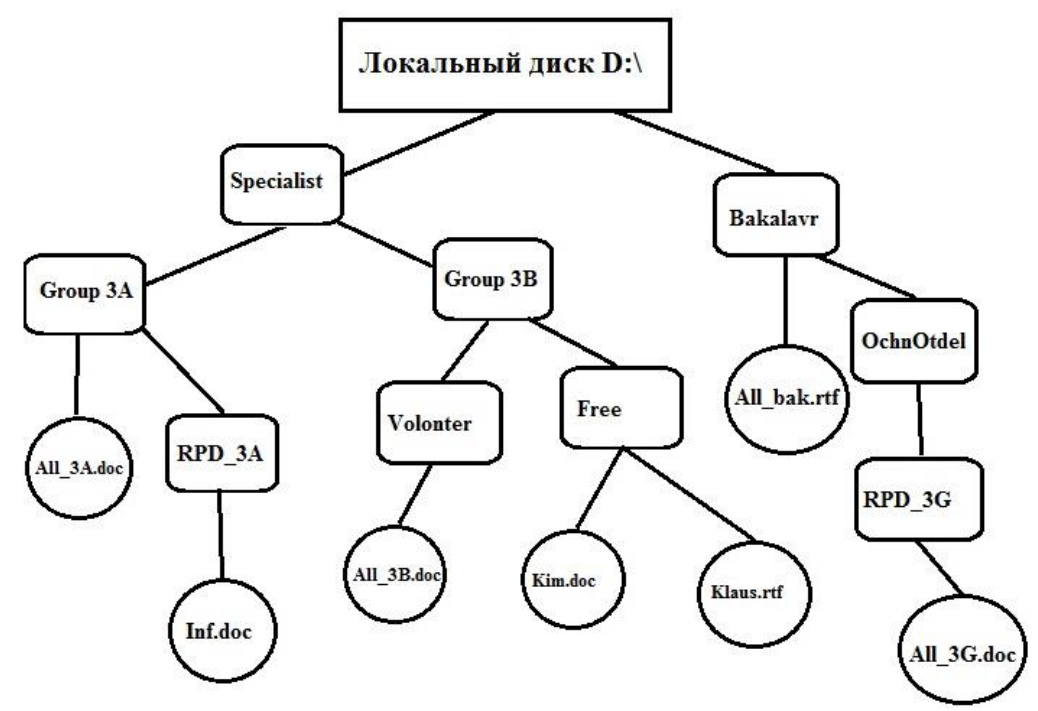

Задание 2.  $455_{10} \times 268 = ?$ <sub>10</sub>

# Вариант 3.

Задание 1. Задано дерево каталогов. Укажите путь к файлу All\_3B.doc.

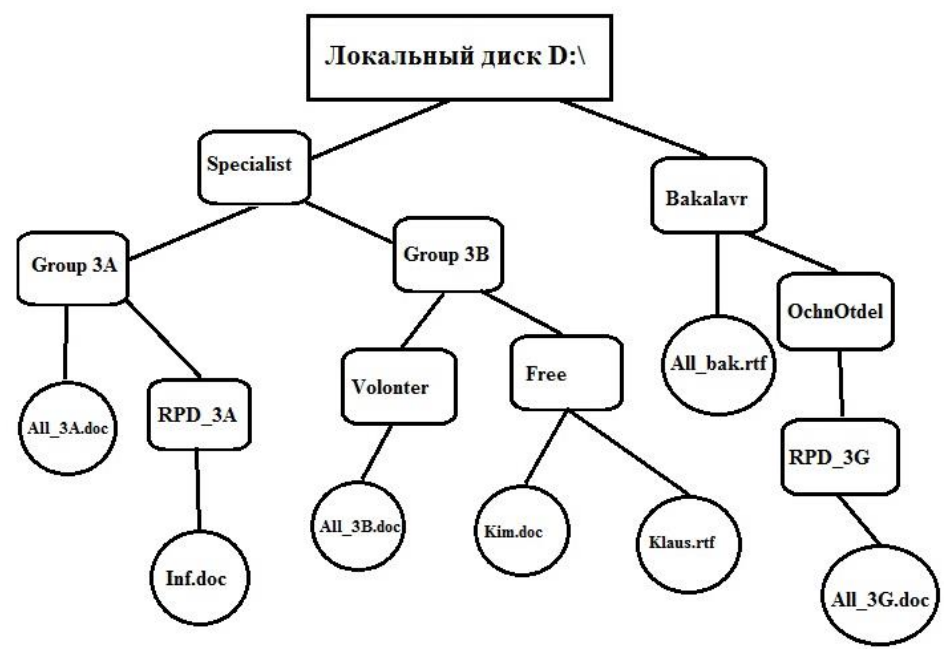

Задание 2. 28<sup>10</sup> – 7778=?<sup>10</sup>

# Вариант 4.

Задание 1. Задано дерево каталогов. Укажите путь к файлу All\_3G.doc.

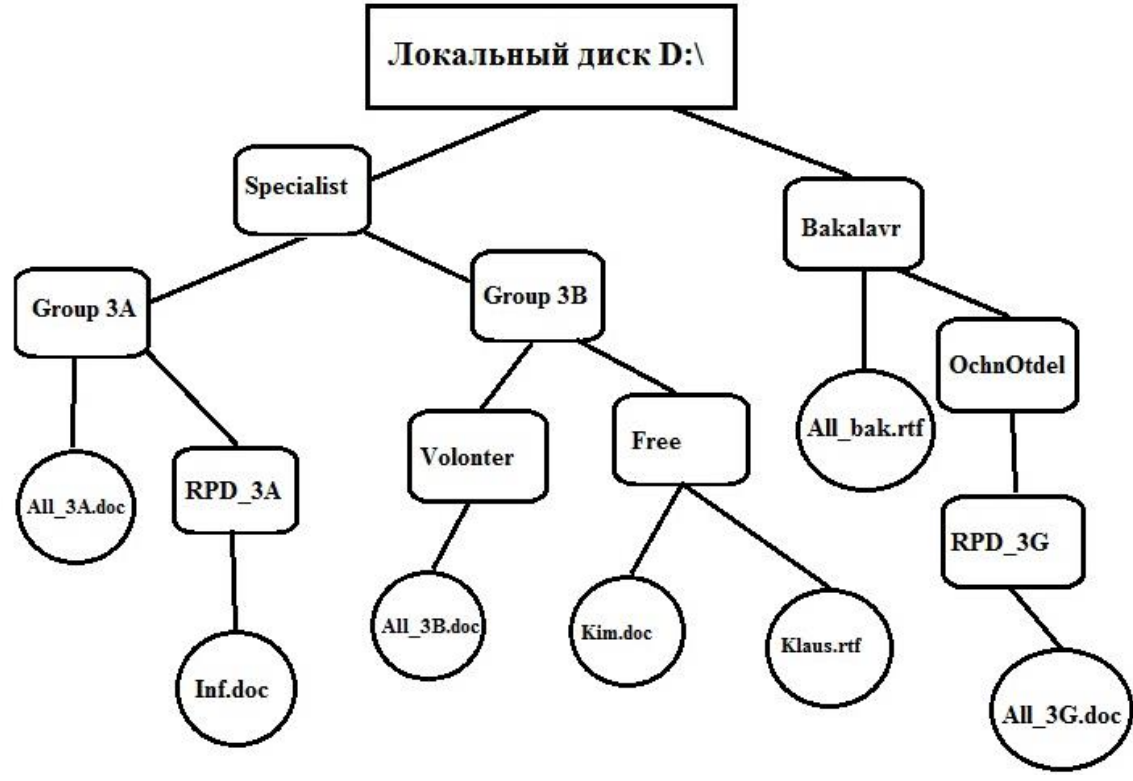

Задание 2.  $10_{10} \times 1011_{2} = ?_{10}$ .

# Вариант 5.

Задание 1. Задано дерево каталогов. Укажите путь к файлу All\_3А.doc.

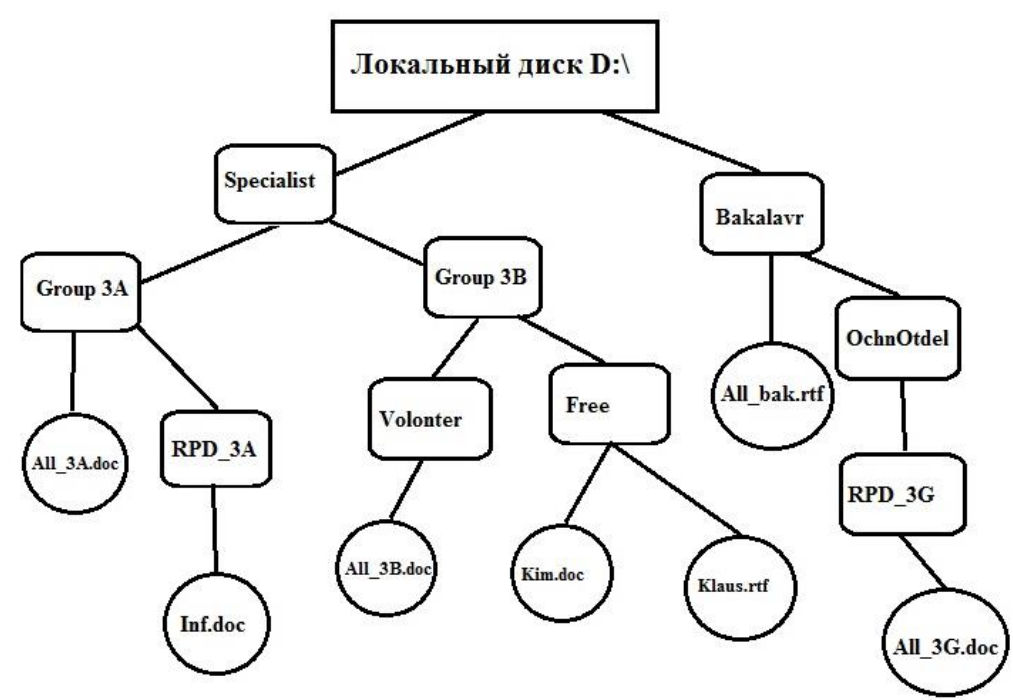

Задание 2. 8<sub>8</sub> –  $11_{10}=?$ <sub>10</sub>

# Вариант 6.

Задание 1. Задано дерево каталогов. Укажите путь к файлу Kim.doc.

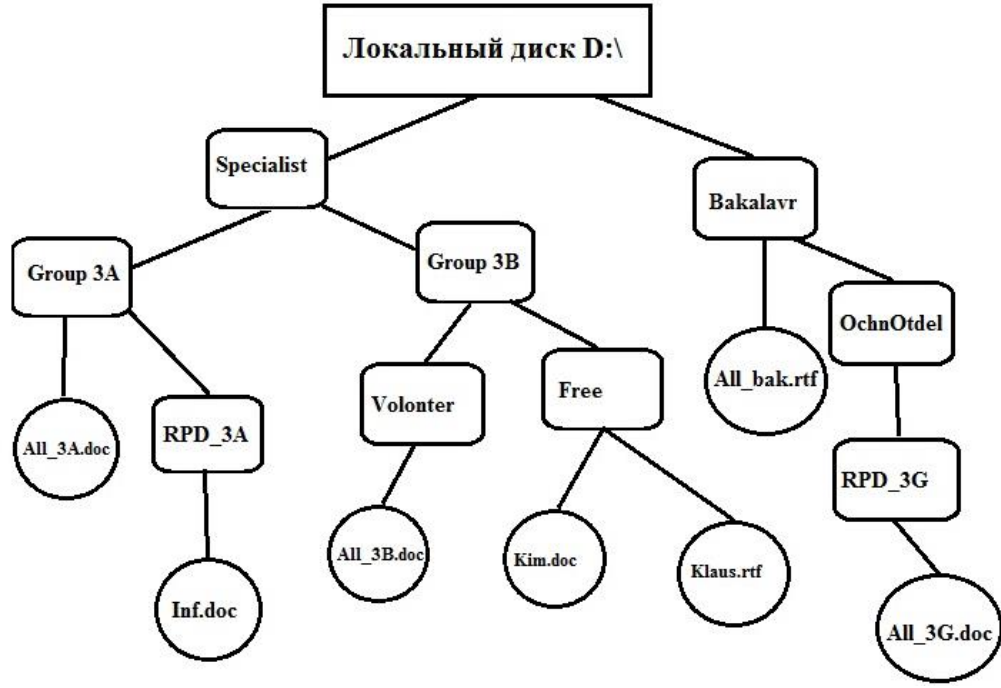

Задание 2.  $444_8 \times 33_{10} = ?_{10}$ 

# **Критерии оценки контрольных работ 1-2:**

«Зачтено» выставляется студенту, если каждое из заданий контрольных работ выполнено как минимум на 80%;

«Не зачтено» выставляется студенту, если каждое из заданий контрольных работ выполнено меньше, чем на 80% .

# **Темы эссе**

# **(рефератов, докладов, сообщений)**

по дисциплине Информатика

#### Примерная тематика рефератов и докладов

1. Передача, преобразование, хранение и использование информации в технике.

2. Язык как способ представления информации, двоичная форма представления информации, ее особенности и преимущества.

- 3. Принципы представления данных и команд в компьютере.
- 4. Принцип автоматического исполнения программ в ЭВМ.
- 5. Операционные системы семейства UNIX.
- 6. Построение и использование компьютерных моделей.

7. Телекоммуникации, телекоммуникационные сети различного типа, их назначение и возможности.

- 8. Мультимедиа технологии.
- 9. Информатика в жизни общества.
- 10. Информация в общении людей.
- 11. Подходы к оценке количества информации.
- 12. История развития ЭВМ.
- 13. Современное состояние электронно-вычислительной техники.
- 14. Классы современных ЭВМ.
- 15. Вредное воздействие компьютера. Способы защиты.
- 16. Суперкомпьютеры и их применение.
- 17. Ноутбук устройство для профессиональной деятельности.
- 18. Карманные персональные компьютеры.
- 19. Основные типы принтеров.
- 20. Сканеры и программное обеспечение распознавания символов.
- 21. Сеть Интернет и киберпреступность.
- 22. Криптография.
- 23. Компьютерная графика на ПЭВМ.
- 24. WWW. История создания и современность.
- 25. Проблемы создания искусственного интеллекта.
- 26. Использование Интернет в маркетинге.
- 27. Поиск информации в Интернет. Web-индексы, Web-каталоги.
- 28. Системы электронных платежей, цифровые деньги.
- 29. Компьютерная грамотность и информационная культура.
- 30. Устройства ввода информации.

# **Критерии оценки рефератов:**

Написание реферата следует начать с изложения плана темы, который как минимум включает 3 пункта. План должен быть логично изложен и должен включать в себя введение и заключение.

Реферат завершается списком использованной литературы.

Задачи студента при написании реферата заключаются в следующем:

1. логично и по существу изложить вопросы плана;

2. четко сформировать мысли, последовательно и ясно изложить материал, правильно использовать термины и понятия;

- 3. показать умение применять теоретические знания на практике;
- 4. показать знание материала, рекомендованного по теме;
- 5. использовать для экономического обоснования необходимый статистический материал.

Реферат оценивается преподавателем кафедры по следующим критериям.

Объем реферата должен быть не менее 12-18 стр. машинописного текста (аналог – компьютерный текст Time New Roman, размер шрифта 14 через полтора интервала), включая титульный лист.

**«Зачтено» ставится**, если выполнены все требования к написанию и защите реферата: обозначена проблема и обоснована её актуальность, сделан краткий анализ различных точек зрения на рассматриваемую проблему и логично изложена собственная позиция, сформулированы выводы, тема раскрыта полностью, выдержан объём, соблюдены требования к внешнему оформлению, даны правильные ответы на дополнительные вопросы.

**«Не зачтено»** – тема реферата не раскрыта, обнаруживается существенное непонимание проблемы.

### *4.3.Рейтинг-план дисциплины*

Рейтинг-план дисциплины «Информатика» для студентов заочного отделения не предусмотрен.

## **Учебно-методическое и информационное обеспечение дисциплины**

## **5.1. Перечень основной и дополнительной учебной литературы, необходимой для освоения дисциплины**

#### **Основная литература**:

- 1. Грошев, А.С. Информатика [Электронный ресурс] : учебник / А.С. Грошев, П.В. Закляков. — Электрон. дан. — Москва : ДМК Пресс, 2015. — 588 с. — Режим доступа: https://e.lanbook.com/book/69958. — Загл. с экрана.
- 2. Кудинов, Ю.И. Основы современной информатики [Электронный ресурс] : учебное пособие / Ю.И. Кудинов, Ф.Ф. Пащенко. — Электрон. дан. — Санкт-Петербург : Лань, 2017. — 256 с. — Режим доступа: https://e.lanbook.com/book/91902. — Загл. с экрана.
- 3. Кудинов, Ю.И. Практикум по основам современной информатики [Электронный ресурс] : учебное пособие / Ю.И. Кудинов, Ф.Ф. Пащенко, А.Ю. Келина. — Электрон. дан. — Санкт-Петербург : Лань, 2011. — 352 с. — Режим доступа: https://e.lanbook.com/book/68471. — Загл. с экрана.
- 4. Журавлев, А.Е. Информатика. Практикум в среде Microsoft Office 2016 [Электронный ресурс] : 2018-07-12 / А.Е. Журавлев. — Электрон. дан. — Санкт-Петербург : Лань, 2018. — 96 с. — Режим доступа: https://e.lanbook.com/book/107927. — Загл. с экрана.
- 5. Андреева, Н.М. Практикум по информатике [Электронный ресурс] : учебное пособие / Н.М. Андреева, Н.Н. Василюк, Н.И. Пак, Е.К. Хеннер. — Электрон. дан. — Санкт-Петербург : Лань, 2018. — 248 с. — Режим доступа: https://e.lanbook.com/book/104883. — Загл. с экрана.
- 6. Губарев, В.В. Информатика: прошлое, настоящее, будущее [Электронный ресурс] : учебное пособие / В.В. Губарев. — Электрон. дан. — Москва : Техносфера, 2011. — 432 с. — Режим доступа: https://e.lanbook.com/book/73024. — Загл. с экрана
- 7. Петцке, К. LINUX. От понимания к применению [Электронный ресурс] / К. Петцке. — Электрон. дан. — Москва : ДМК Пресс, 2008. — 576 с. — Режим доступа: https://e.lanbook.com/book/1191. — Загл. с экрана.
- 8. Войтов, Н.М. Основы работы с Linux. Учебный курс [Электронный ресурс] : учебное пособие / Н.М. Войтов. — Электрон. дан. — Москва : ДМК Пресс, 2010. — 216 с. — Режим доступа: https://e.lanbook.com/book/1198. — Загл. с экрана.
- 9. Вирт, Н. Алгоритмы и структуры данных. Новая версия для Оберона [Электронный ресурс] : учебное пособие / Н. Вирт. — Электрон. дан. — Москва : ДМК Пресс, 2010. — 272 с. — Режим доступа: https://e.lanbook.com/book/1261. — Загл. с экрана.
- 10. Ибе, О. Компьютерные сети и службы удаленного доступа [Электронный ресурс] : справочник / О. Ибе. — Электрон. дан. — Москва : ДМК Пресс, 2007. — 336 с. — Режим доступа: https://e.lanbook.com/book/1169. — Загл. с экрана.

#### **Дополнительная литература**:

- 11. Сибуя, М. Занимательная информатика. Центральный процессор. Манга [Электронный ресурс] / М. Сибуя ; пер. с яп. Клионского А.Б.. — Электрон. дан. — Москва : ДМК Пресс, 2017. — 250 с. — Режим доступа: https://e.lanbook.com/book/93581. — Загл. с экрана.
- 12. Златопольский, Д.М. Подготовка к ЕГЭ по информатике. Решение задач по программированию [Электронный ресурс] : учебное пособие / Д.М. Златопольский. — Электрон. дан. — Москва : ДМК Пресс, 2017. — 252 с. — Режим доступа: https://e.lanbook.com/book/100911. — Загл. с экрана.
- 13. Сергеев, А.Н. Основы локальных компьютерных сетей [Электронный ресурс] : учебное пособие / А.Н. Сергеев. — Электрон. дан. — Санкт-Петербург : Лань, 2016. — 184 с. — Режим доступа: https://e.lanbook.com/book/87591. — Загл. с экрана.
- 14. Нортон, П. Полное руководство по Microsoft Windows XP [Электронный ресурс] : руководство / П. Нортон, Д. Мюллер. — Электрон. дан. — Москва : ДМК Пресс, 2009. — 733 с. — Режим доступа: https://e.lanbook.com/book/1195. — Загл. с экрана.

### **5.2. Перечень ресурсов информационно-телекоммуникационной сети «Интернет» и программного обеспечения, необходимых для освоения дисциплины**

Университет обеспечен необходимым комплектом лицензионного программного обеспечения дисциплин (модулей).

Электронно-библиотечная система (электронная библиотека) и электронная информационно-образовательная среда университета обеспечивают одновременный доступ более 25% обучающихся по данному направлению подготовки.

Студенты имеют возможность доступа к фондам учебно-методической документации, библиографическим и реферативным базам данных, электронным библиотечным системам («Электронный читальный зал», «Университетская библиотека онлайн», «Лань» по дисциплинам естественнонаучного направления), к электронному каталогу библиотеки и Интернет-ресурсам (базы данных российских библиотек, полнотекстовые базы данных: каталог авторефератов и диссертаций РГБ, научная электронная библиотека «eLibrary», онлайн база данных «Polpred», патентная база данных «Questel», мультидисциплинарный журнал «Science» и мультидисциплинарный ресурс «AnnualReviews» и др.). Вся необходимая учебно-методическая документация для студентов размещена на сайте вуза, доступ – по IP адресам локальной сети вуза.

Для контроля знаний, умений и навыков студентов в соответствии с выше обозначенными компетенциями на всех стадиях изучения дисциплины разработан дистанционный курс «Основы вычислительной химии», который расположен по адресу: http://sdo.bashedu.ru/course/view.php?id=1936.

# **6. Материально-техническая база, необходимая для осуществления образовательного процесса по дисциплине**

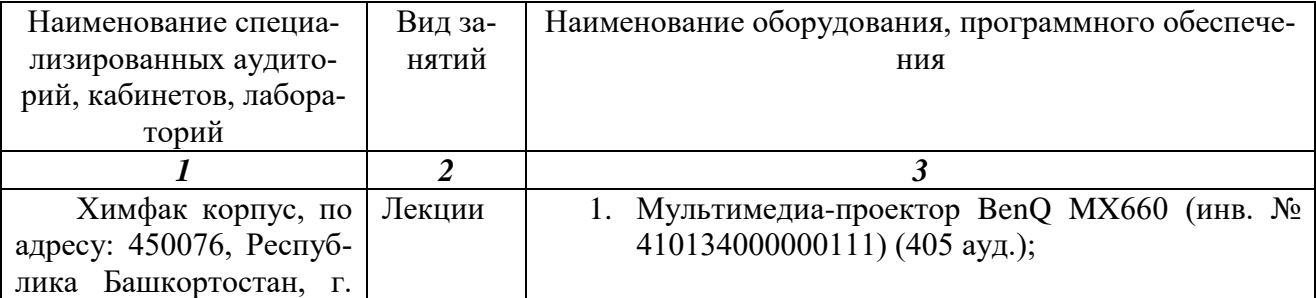

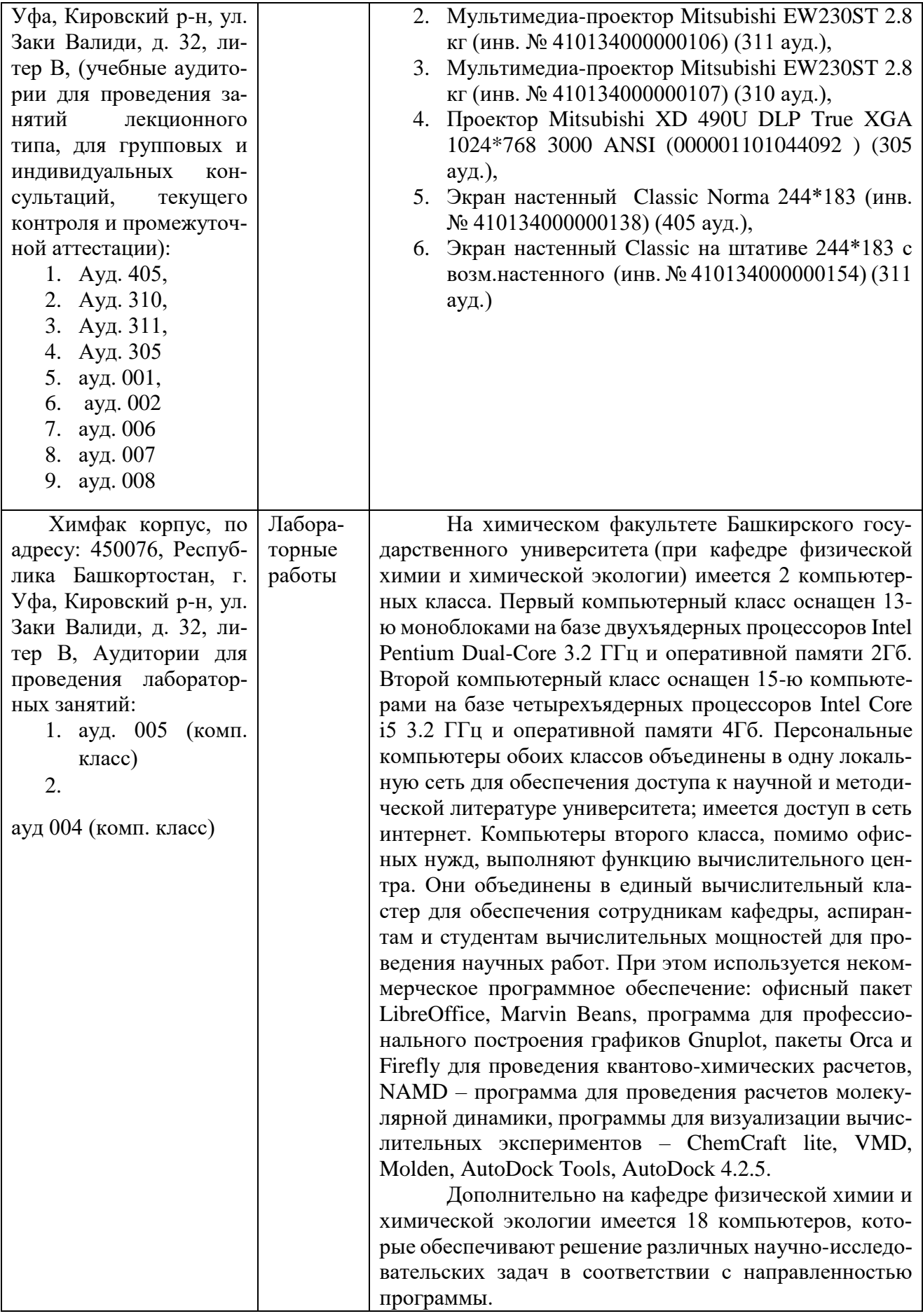

Приложение № 1

# МИНОБРНАУКИ РОССИИ ФГБОУ ВО «БАШКИРСКИЙ ГОСУДАРСТВЕННЫЙ УНИВЕРСИТЕТ» ХИМИЧЕСКИЙ ФАКУЛЬТЕТ

# **СОДЕРЖАНИЕ РАБОЧЕЙ ПРОГРАММЫ**

дисциплины Информатика на 2 семестр заочная форма обучения

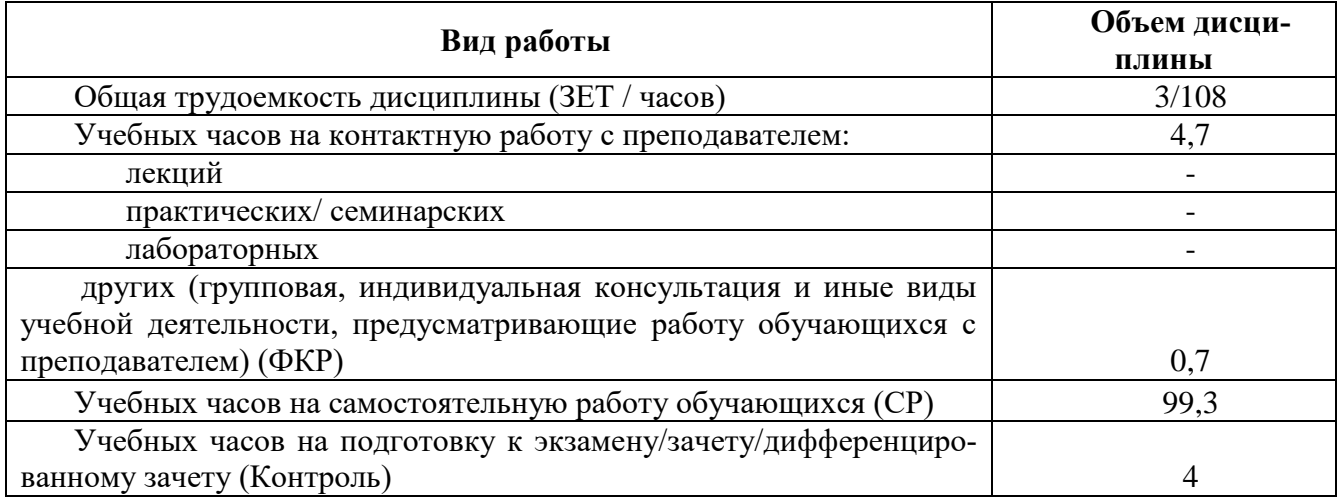

Форма(ы) на первом курсе 2 семестре

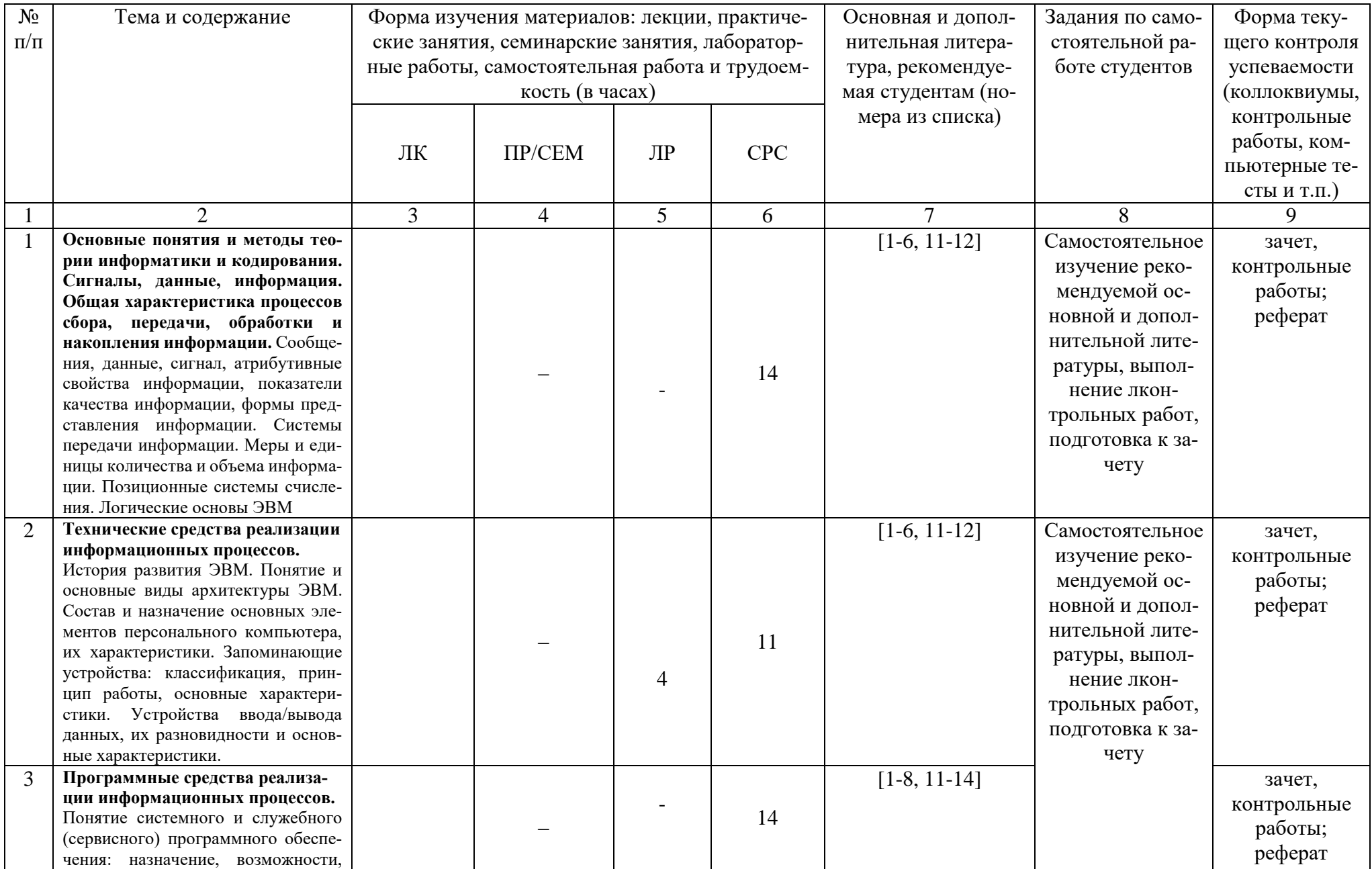

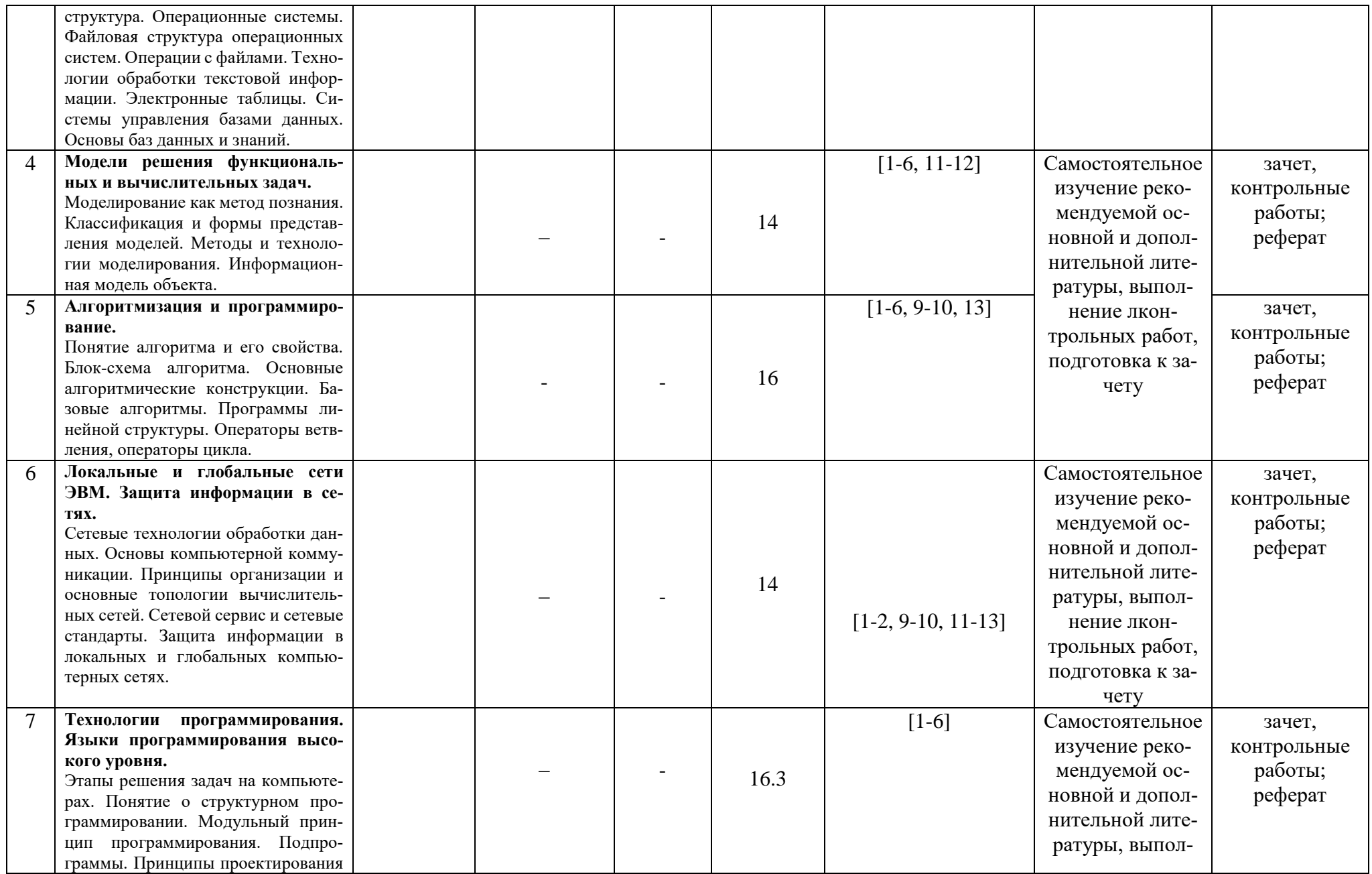

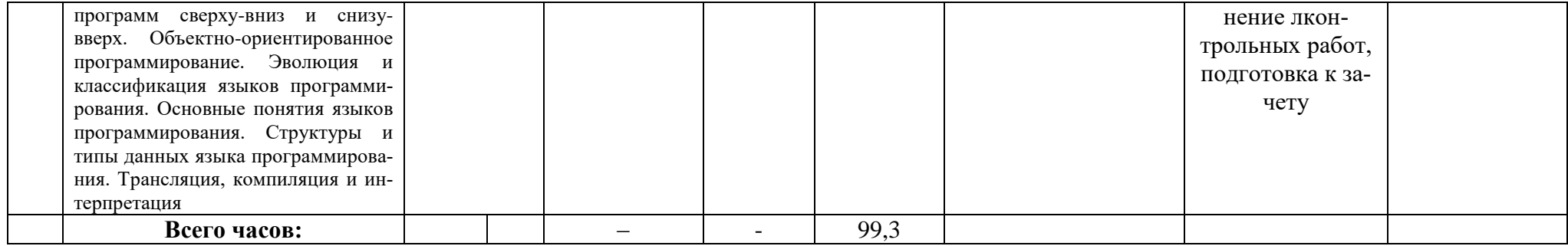